## **Files contained in this patch:**

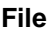

R4.4\_DB2\_SOR\_patch\_4.4.0.1\_Upgrade\_Instructions.pdf alert\_action\_index.ddl

alter\_fcm\_rule\_fk.ddl

alter\_lkup\_list\_contents.ddl

get\_alert.sql

create\_lkup\_list\_field.ddl

### **Rationale**

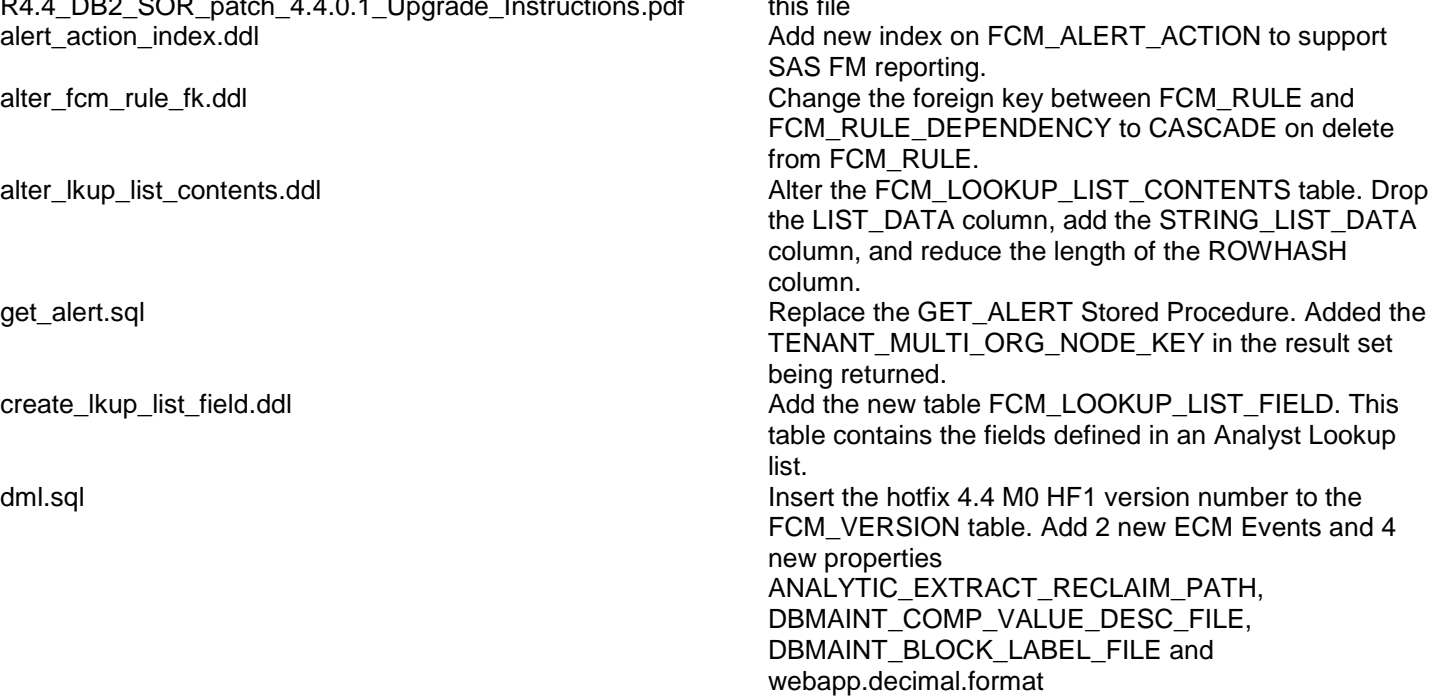

# **Preinstall instructions:**

Backup the SOR database.

#### **Post Install instructions:**

Review all log files for errors

## **Steps to Install the patch:**

- Extract the tar/gunzip the file sor\_db2\_upgrade\_4.4.0.1.tar.gz
- cd to the patches directory *cd sasfmcp/db2/sor/patches/patch\_*4.4.0.1
- Run:

*db2 connect to <dbname> user <username> db2 set current schema <schema\_owner> db2 set current path <schema\_owner>,sysibm,sysfun*

*#* Alter the FCM\_LOOKUP\_LIST\_CONTENTS table. Drop the LIST\_DATA column, # add the STRING\_LIST\_DATA column, and reduce the length of the ROWHASH column. db2 –tvf alter\_lkup\_list\_contents.ddl > alter\_lkup\_list\_contents.log *\*\*\* Check Log file for errors \*\*\*\**

# Add the new index on FCM\_ALERT\_ACTION db2 –tvf alert\_action\_index.ddl > alert\_action\_index.log *\*\*\* Check Log file for errors \*\*\*\**

# Drop/Add the Foreign Key on FCM\_RULE\_DEPENDENCY. db2 –tvf alter\_fcm\_rule\_fk.ddl > alter\_fcm\_rule\_fk.log *\*\*\* Check Log file for errors \*\*\*\**

# Add the new table FCM\_LOOKUP\_LIST\_FIELD. db2 –tvf create\_lkup\_list\_field.ddl > create\_lkup\_list\_field.log *\*\*\* Check Log file for errors \*\*\*\**

*#Replace the get\_alert stored procedure. CREATE OR REPLACE syntax is used in this script.* db2 –td@ -f get\_alert.sql > get\_alert.log *\*\*\* Check Log file for errors \*\*\*\**

*#The script to insert the hotfix 4.4 M0 HF1 version number to the FCM\_VERSION table, a*dd 2 new ECM Events and 4 new properties. db2 –tvf dml.sql > dml.log *\*\*\* Check Log file for errors \*\*\*\**